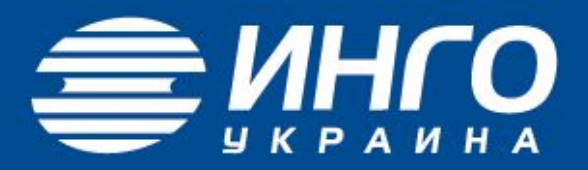

## Инструкция АИСонлайн

2017 г.

### **Начало работы- Вход в систему**

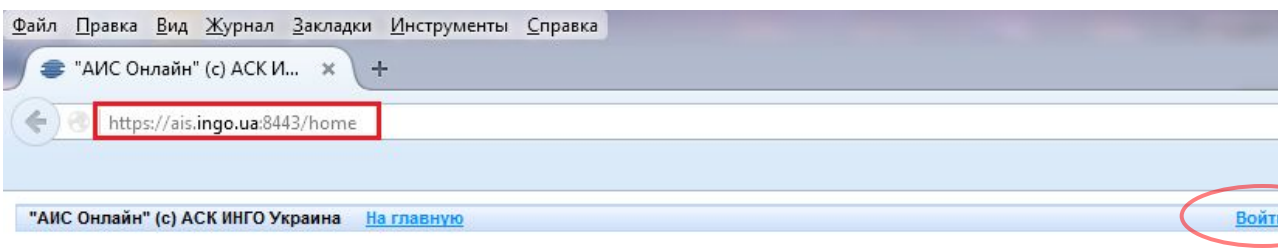

### Добро пожаловать в систему!

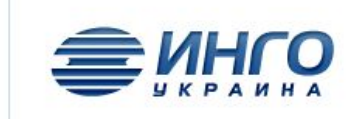

"АИС Онлайн" (с) АСК ИНГО Украина

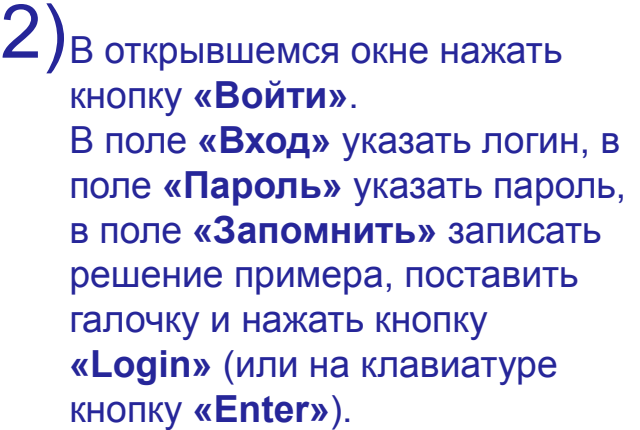

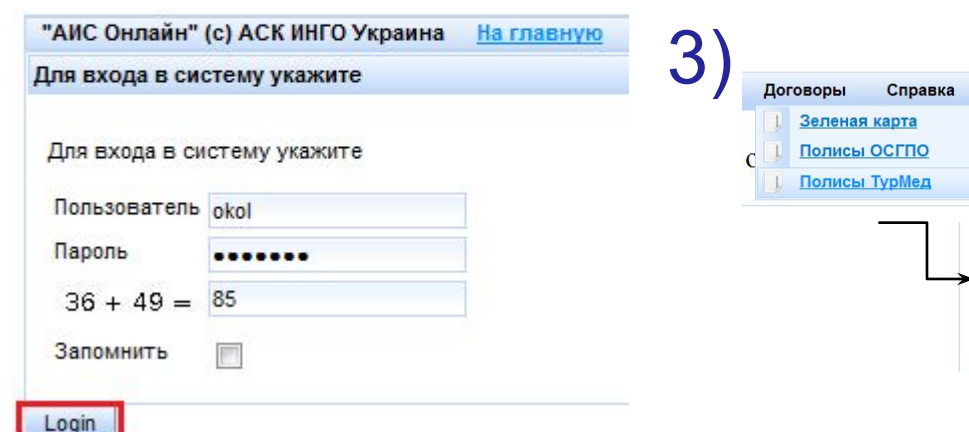

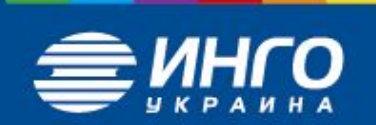

 $\mathbf 1$  ) Для того чтобы войти в систему онлайн, необходимо: Открыть браузер (Internet Explorer, Mozilla Firefox, Google Chrome, Opera) и в адресной строке вставить ссылку **ais.ingo.ua:8443**

> Нажать на клавиатуре **«Enter»**.

Добавить Договор ТурМед

# **Процедура оформления договора страхования**

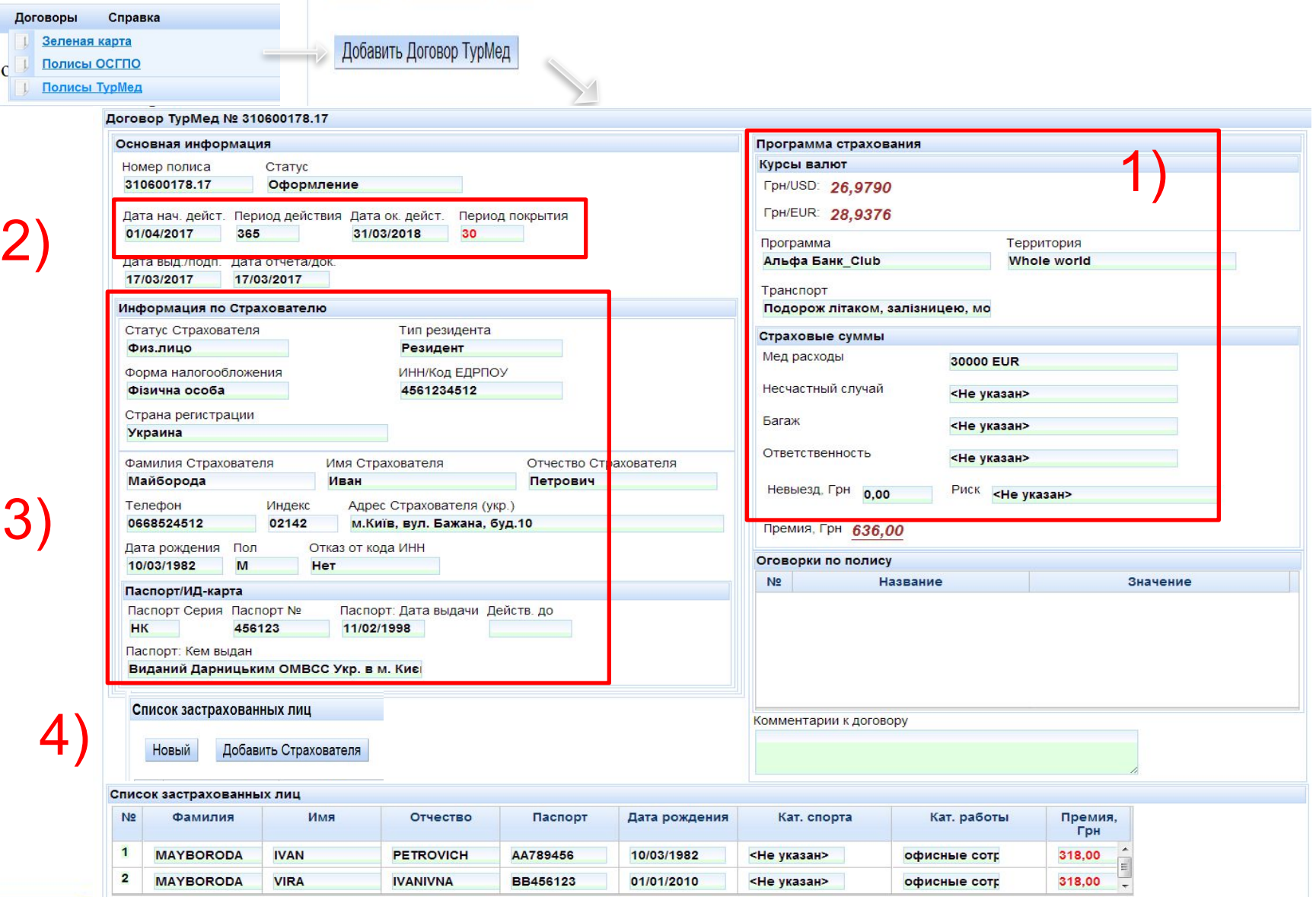

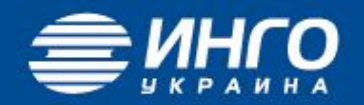

## **ВАЖНО при оформлении договора страхования**

**1)** Дата выд./подп.\* (дата выдачи и подписи) - это дата оформления т.е. текущая дата, ее не менять (!!!)

**2) ФИО Страхователя, адрес** заполняется кириллицей на **украинском языке**

### **3) Паспорт**

рекомендуется указывать загранпаспорт (серию и номер)

### **4) Список застрахованных лиц**

Две кнопки

 - «Добавить страхователя» - данные страхователя копируются в поле Застрахованные лица с транслитерацией на латынь. ВНИМАНИЕ (!!!) – обязательно сверить с загранпаспортом. Номер паспорта и дата рождения также переносятся.

- «Новый» - ручной ввод застрахованных лиц.

Примечание: при вводе количества застрахованных 5 человек, они указываются (распечатываются) в полисе. При вводе количества 6 человек и более, их список выводится на печать отдельно от полиса списком.

проверяем всю введенную информацию и давим кнопку Сохранить или Готово.

**5)** Договор будет в статусе **Оформление** (корректировка договора не ограничена).

В статус **«Заключен»** должны переводиться все заключенные и оплаченные договоры (редактировать нельзя). При переводе полиса в статус **«Заключен»** появляется возможность распечатывать полис.

Перевести полис в статус **«Аннулирован»** можно только на протяжении текущих суток (до 00.00 часов).

**6) ПЕЧАТЬ ПОЛИСА –** на бланке строгой отчетности

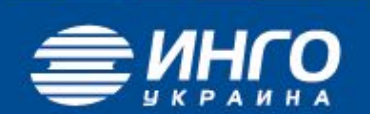

Список застрахованных лиц

Новый Добавить Страхователя

### **Договор (полис) туристического страхования**

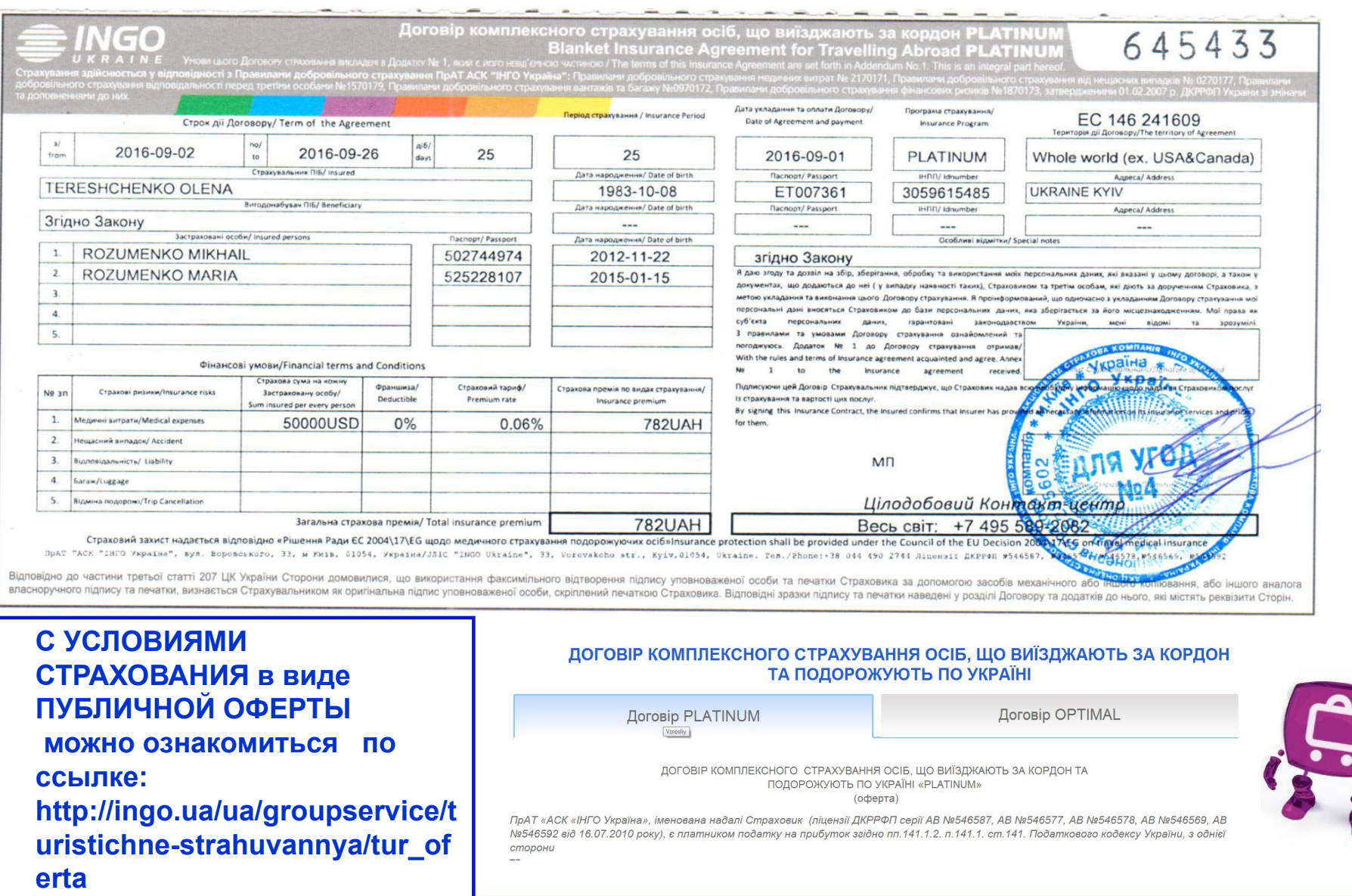

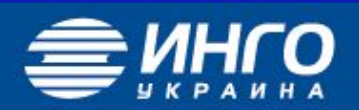

# **Договор (полис) страхования путешествующих**

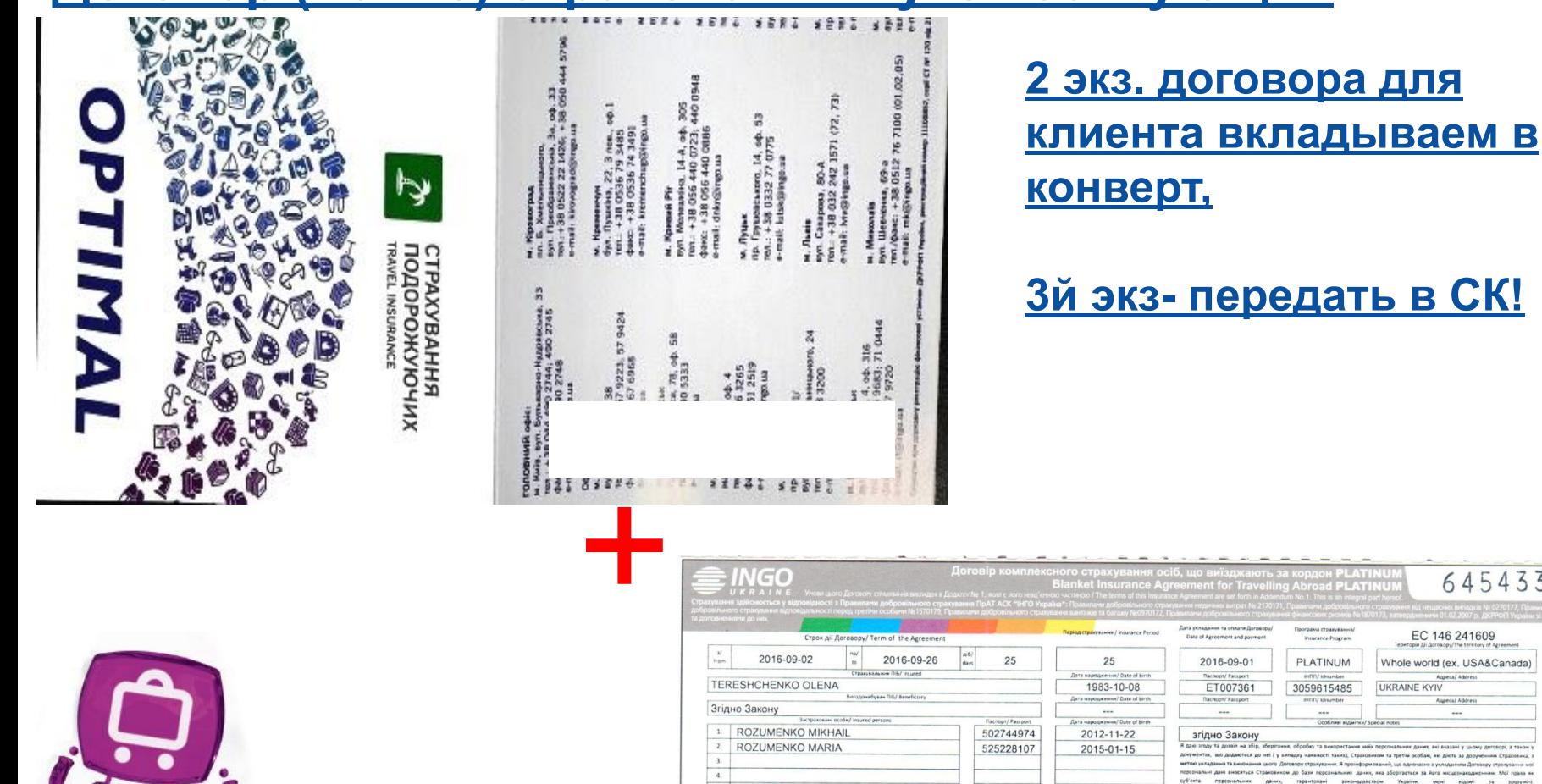

# **3й экз- передать в СК!**

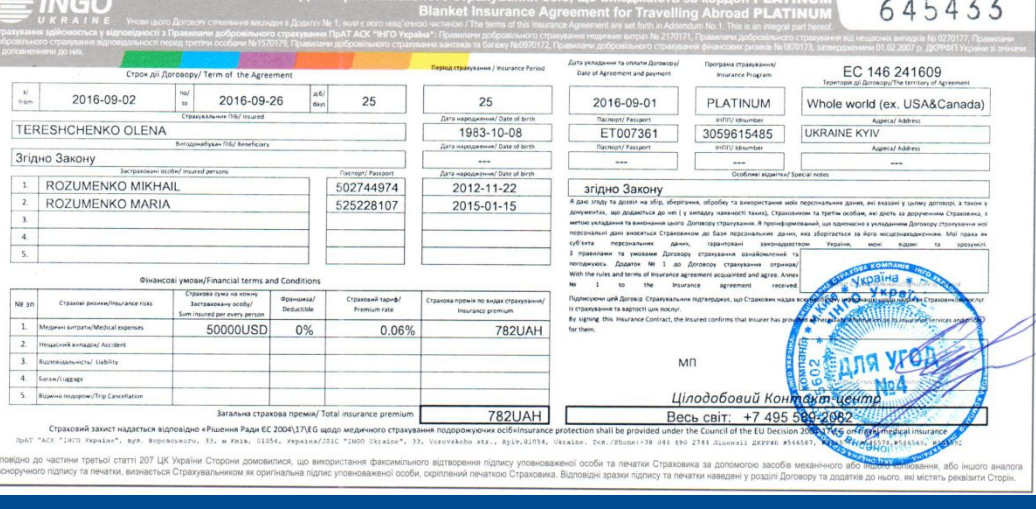

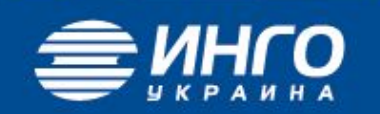

### Пам'ятка Застрахованій особі

Ановні пані та панове DRIVONO SA TR. suo Bia novembreu nominim el я подорожуючих

#### *<u><u>RpAT «ACK «IHFO Yknaika»</u>*</u>

ЯКЩО під час подорожі Ви занедужаєте або з Вами станеться випадок, передбачений умовами договору, зателефонуйте до одного із цілодобових сервісних центрів за вказаними телефонами. Якцо Ви не можете зателефонувати симостино, зверніться до осіб, які знаходяться поруч або до персоналу медичної установи, в якій Вам планують надати допомогу. Диспетчеру сервісного центру необхідно повідомити наступні дань

- ім'я та прізвище Застрахованої особи, номер контактного телефону.
- номер договору страхувания і період його дії;
- місцезнаходження Застрихованої особи-
- причину заярилии

Надайте диспетчеру сервісного центру номер Вашого телефону для зручності спілкування щодо страхового випадку та знижения виграт на за'язок.

Чітко дотримуйтесь рекомендацій фахівців сервієного центру.

Узгодыте з сервісним центром виграти, понесені у заїхоку із страховим випадком. Якщо Ви самостійно оплатили вартість лікувания, ми відшкодуємо Вам усі узгоджені з сервісним

центром та документально підтверджені витрати після повернення з подорожі. Вам потрібно надати такі **ZIOKVARENTIR** 

- sania
- оригінал договору стракування:
- оригінали разунків на бланках мединих установ із зазначенням імені пацієнта, дати звернення, діагнозу і переліку медичних послуг. чеки, що підтверджують факт сплати разунка;
- сплачені разунки за дзвінки до сервісного центру із зазначенням дати дзвінка, номерів абонентів привалості розмови;
- колів внутрішнього паспорта:
- нолік довідни про присвоєння індивідуванного податкового номера;

решетти та медикаменти, призначені лікарем разом з товарними і касовими чехоми. Пам'ятайте! Неповідомлення та неузгодження витрат за страховим випадном може призвести до відмови у відшкодуванні цих витрат.

Шановні друзі! Якщо Ви плануєте подорож за кордон або по Україні, то підготуйте для себе та для своїх рідних необхідні медичні засоби та ліки, якими Ви зазвичай користуєтесь. Це дозволить Вам надати першу необхідну допомогу у разі незначних захворювань та загострення хронічних хвороб, не очікуючи лікаря. Пам'ятайте! За умовами Договору страхування хронічні хвороби та захворювання, які виникли до початку дії Договору страхування, є винятками із страхових випадків! БАЖАЕМО ВАМ ПРИЕМНОЇ ТА БЕЗПЕЧНОЇ ПОДОРОЖІ!

Австрія:

**Болгарія:** 

Греція:

Ізраїль:

**Єгипет:** 

Itania:

Іспанія:

Чехія:

Німеччина:

КОНТАКТИ ЦІЛОДОБОВОГО СЕРВІСНОГО ЦЕНТРУ

ДЛЯ ВСІХ КРАЇН СВІТУ:

+ 38 (044) 594 27 94, +38 (044) 599 54 04

ukr@savitar-gr.com

ДЛЯ ВАШОЇ ЗРУЧНОСТІ ТАКОЖ ПРАЦЮЮТЬ

ЦІЛОДОБОВІ РЕГІОНАЛЬНІ СЕРВІСНІ ЦЕНТРИ:

Китай:

Kunn:

**Таїланд:** 

Польща:

+ 493021782534 (Санкт-Петербург): + 78126122185

+902129327030

+902127055325

+12016800555

861084053553

+35724030050

 $+66600035129$ 

+ 66852769117

+74959871775

+48224906999

+4312297177 Typuis:

 $+302312133400$  CIIIA:

+ 201002943881 Pocia

+ 34911877699 Pocia

+ 390236311466 (Москва):

 $+35924917341$ 

+ 302112340062

+97239125655

+201069579999

+201002945963

+420226259776

### Конверт и отрывная часть **HELP-CARD** (обратная сторона)

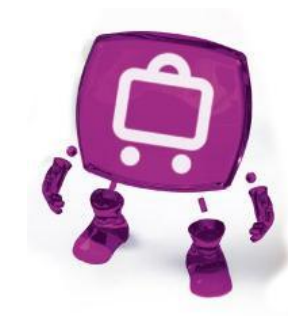

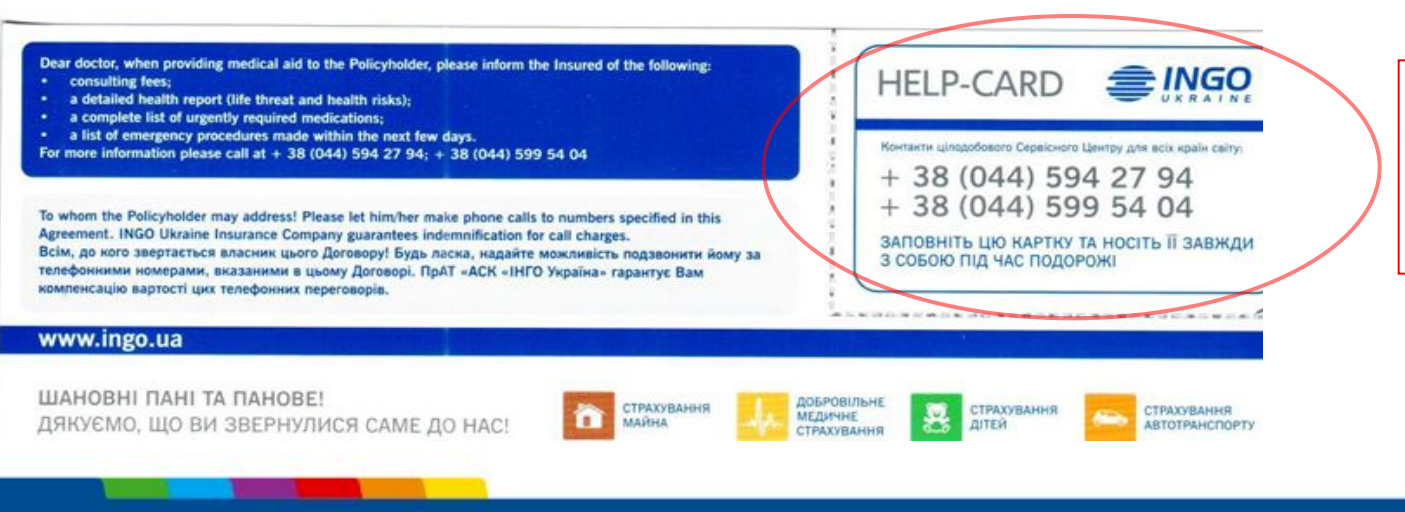

Удобно носить с собой например в портмоне, предварительно вписать № договора (с обратной стороны) и ФИО

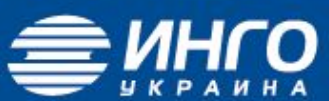

# **Кросс-продажи**

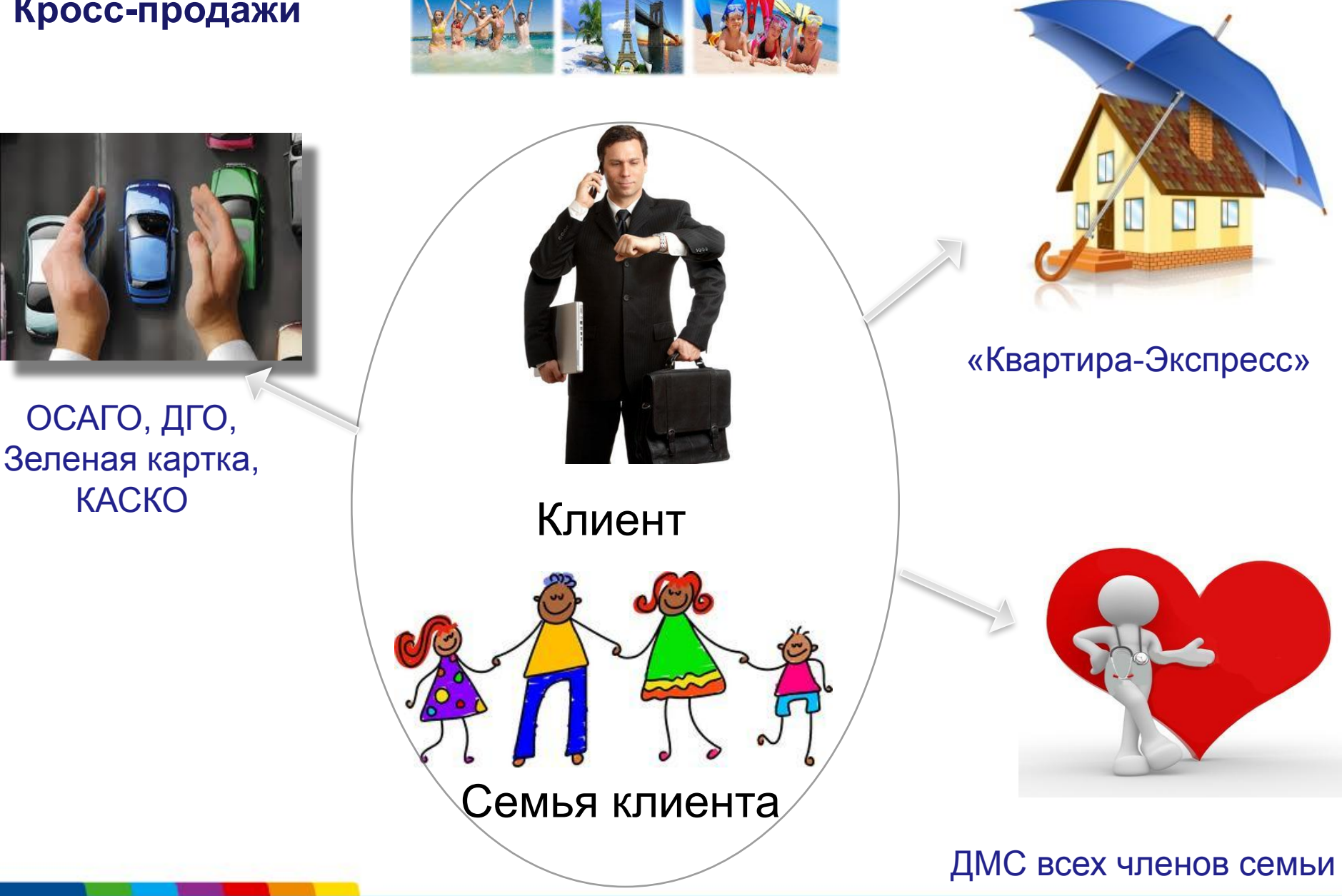

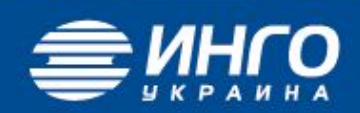

# СПАСИБО ЗА ВНИМАНИЕ!

### **Ответственные менеджеры:**

### **Урсуленко Юлия**

**Начальник отдела по работе с туристическими операторами тел: 490-27-44 (вн. 1234); моб: 067 165 4035; e-mail: yursulenkoe-mail: yursulenko@ingo.ua**

### **Михайловский Владимир**

**Старший специалист отдела по работе с туристическими операторами тел: 490-27-44 (вн. 1159); моб: 063 391 1692; e-mail: vmykhaylovskyy@ingo.ua**

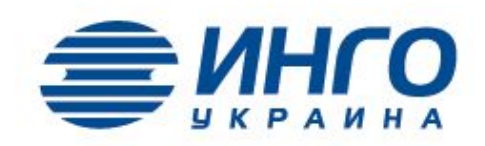